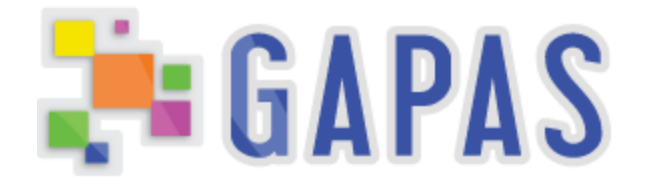

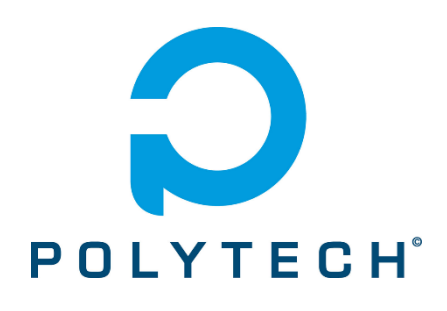

Programme AEADV (Aide aux Enfants Autistes et Déficients Visuels)

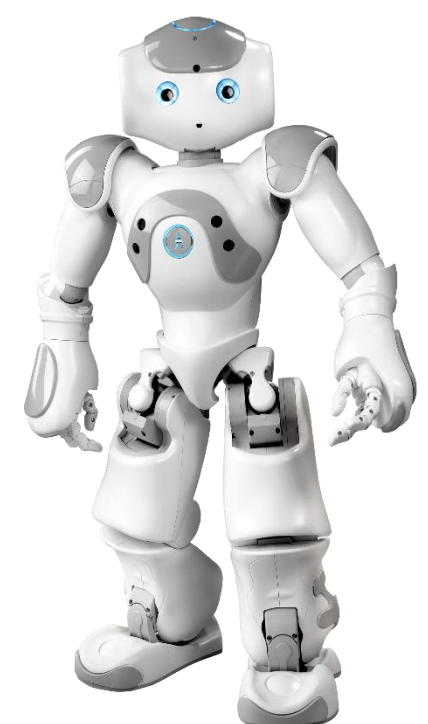

**POLYTECH'LILLE**

December 18, 2014 Authored by: Loïc Rodriguez/Ismaïl Tahry

Programme AEADV (Aide aux Enfants Autistes et Déficients Visuels)

### **Introduction**

La technologie est de plus en plus présente au quotidien. Elle nous permet de faciliter nos vies et de mieux interagir et communiquer. La robotique fait partie des technologies importantes de ce siècle et elle envahit nos maisons. La science-fiction nous a fait rêver en décrivant des robots humanoïdes évoluant autour de nous, aidant les humains à effectuer des tâches. La société Aldebaran Robotics a fait de ce rêve une réalité avec le robot NAO, un véritable compagnon électronique, programmable pour répondre aux besoins de domotique ou autres.

**GAPAS** est une association de plusieurs services aux personnes handicapées. Parmi ceux-ci, on retrouve l'aide aux *enfants autistes avec des difficultés visuelles*. L'éducation de ces enfants diffère de celle donnée dans les écoles régulières. L'autisme se caractérise par des difficultés cognitives, socio-affectives et motrices. Cela se reflète par des troubles de la communication et *de mauvaises compréhensions des émotions de leurs interlocuteurs* et entraîne un repli de l'enfant. Il est donc important d'adapter leur éducation et leur ouverture sur le monde à chacun d'eux. Le robot NAO présente un atout considérable dans le cas de l'interaction robot/enfant. En effet, en plus d'être ludique, le manque d'expression facial et vocal peut aider un enfant atteint de ces difficultés à mieux appréhender les interactions sociales.

L'IME la pépinière est un organisme de l'association GAPAS qui regroupe enfants autistes avec des difficultés visuelles. La difficulté réside dans l'interaction particulière entre un robot et un enfant ayant des troubles visuels en plus de son autisme. Ce projet répond donc à la question suivante

# Le module NAO peut-il répondre à ce besoin d'éducation particulière ?

Programme AEADV (Aide aux Enfants Autistes et Déficients Visuels)

# Plan du rapport

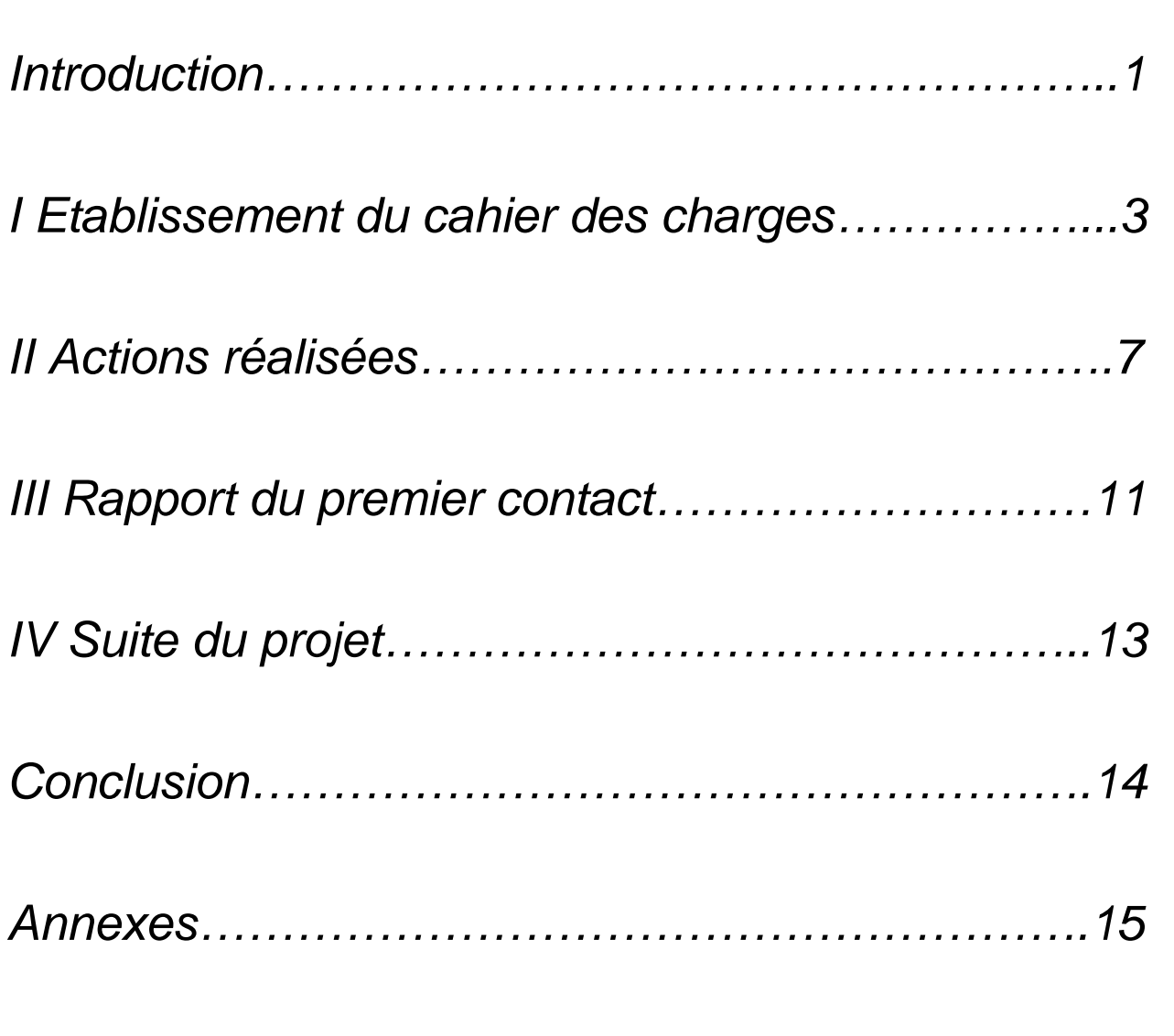

Collaboration entre un robot NAO et des enfants autistes | 12/18/2014

Programme AEADV (Aide aux Enfants Autistes et Déficients Visuels)

### Etablissement du Cahier des charges

#### **Introduction au problème posé**

Dans le cadre du projet de fin d'étude, il nous a été proposé par GAPAS, groupement des associations partenaires d'action sociale, un sujet définit par « Collaboration entre un robot NAO et des enfants autistes ».

Ce sujet comporte plusieurs objectifs. Le premier est de comprendre l'utilisation du Robot NAO dans le milieu hospitalier. Le second est d'adapter l'apport pédagogique du NAO au milieu particulier de la déficience visuelle. Le dernier est de répondre aux attentes des éducateurs et des demandeurs sur tous les bords (exercices éducatifs, formation à l'utilisation d'un robot, mise en place d'une vulgarisation des technologies disponibles…).

Ces objectifs appartiennent tous à un même but, la mise en place d'un système dans l'IME la pépinière de la ville de Loos afin de mieux évaluer la pertinence d'un tel système dans ce type de milieu.

#### **Expression fonctionnelle du besoin**

#### *-Identification du service*

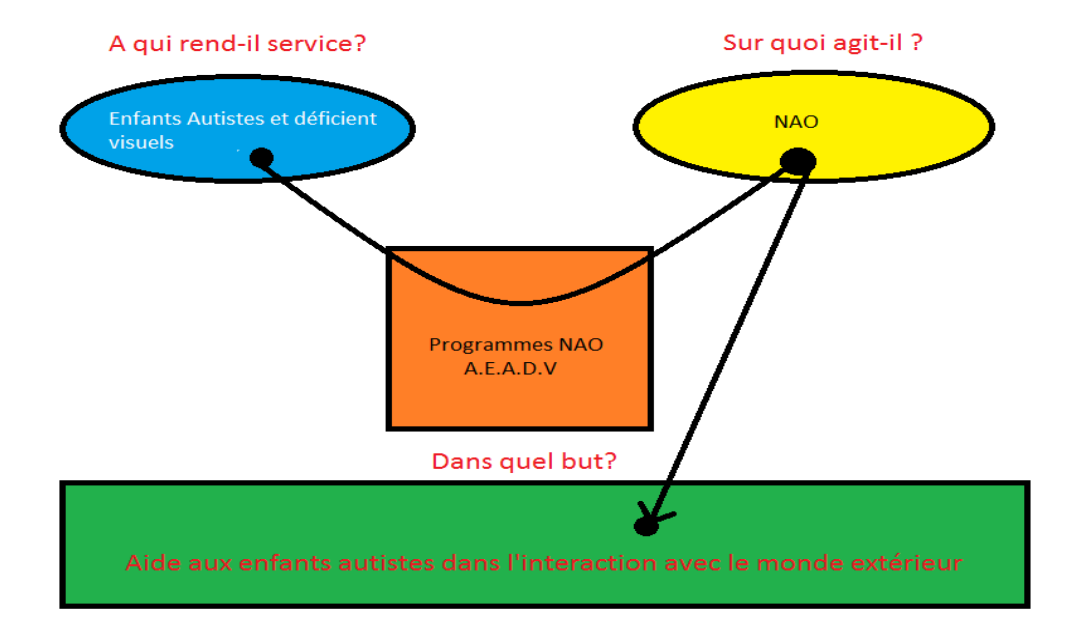

#### *-Identification du milieu environnant*

Le programme AEADV devra évoluer dans l'environnement de l'IME la pépinière. Les séquences devront s'exécuter sur deux groupes d'enfants. Le premier s'effectuera dans la salle Esperanza composé d'élèves plus jeune que la salle Argos ou se fera les seconds tests.

Le programme s'exécutera sur le module NAO de la société Aldebaran programmé avec le logiciel Choregraphe fourni avec le robot.

Dû à l'environnement difficile, la sécurité des enfants ainsi que du module devra être assurée au maximum.

#### *-Identification des fonctions de service*

FP1 : Interagir avec NAO auprès des Enfants dans le but d'améliorer leur ouverture sur le monde.

FP2 : Améliorer la relation Educateurs/Enfants par le biais du programme.

FC1 : Etre conscient de son environnement et s'y adapter.

FC2 : Sécurité des enfants et du robot.

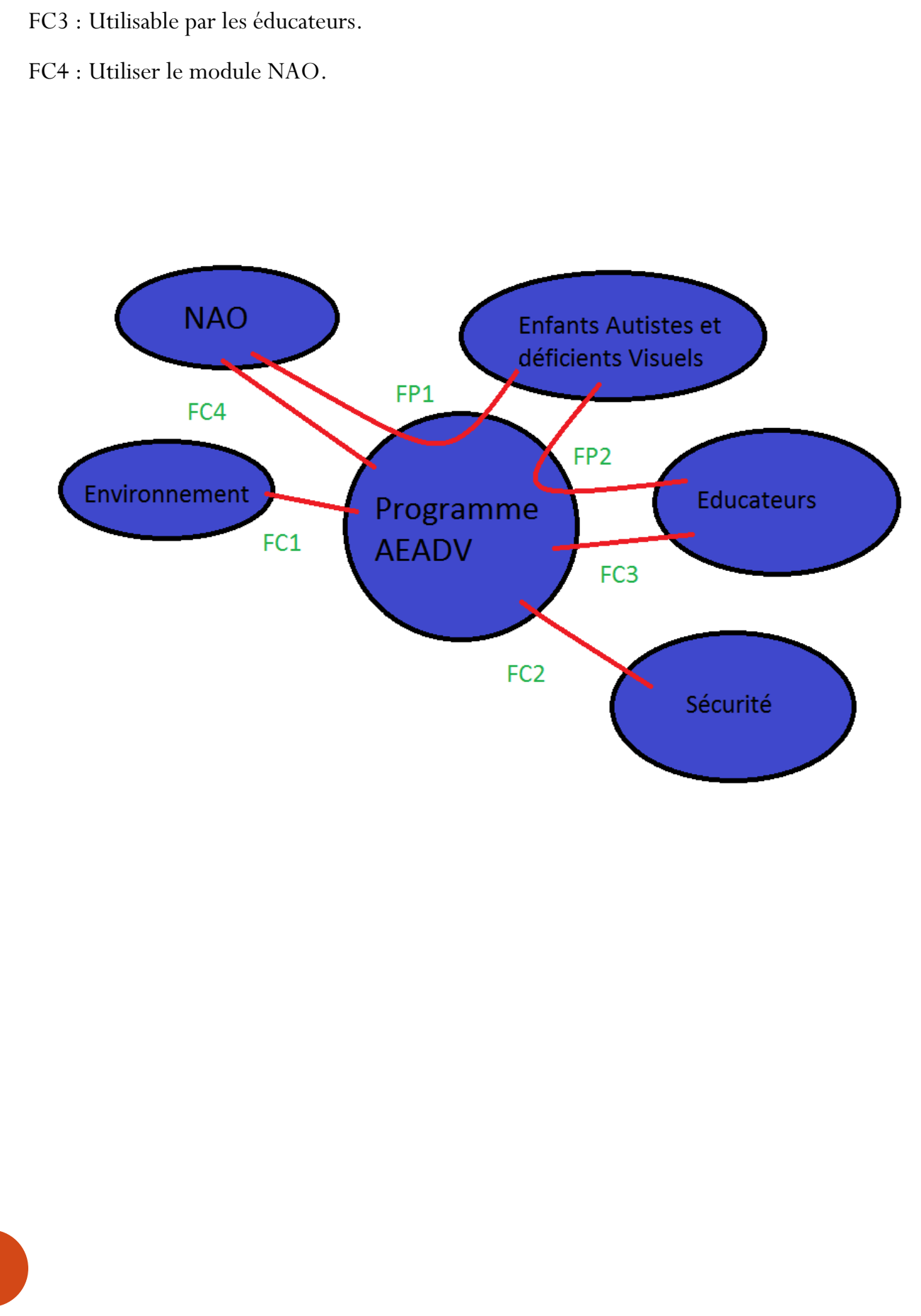

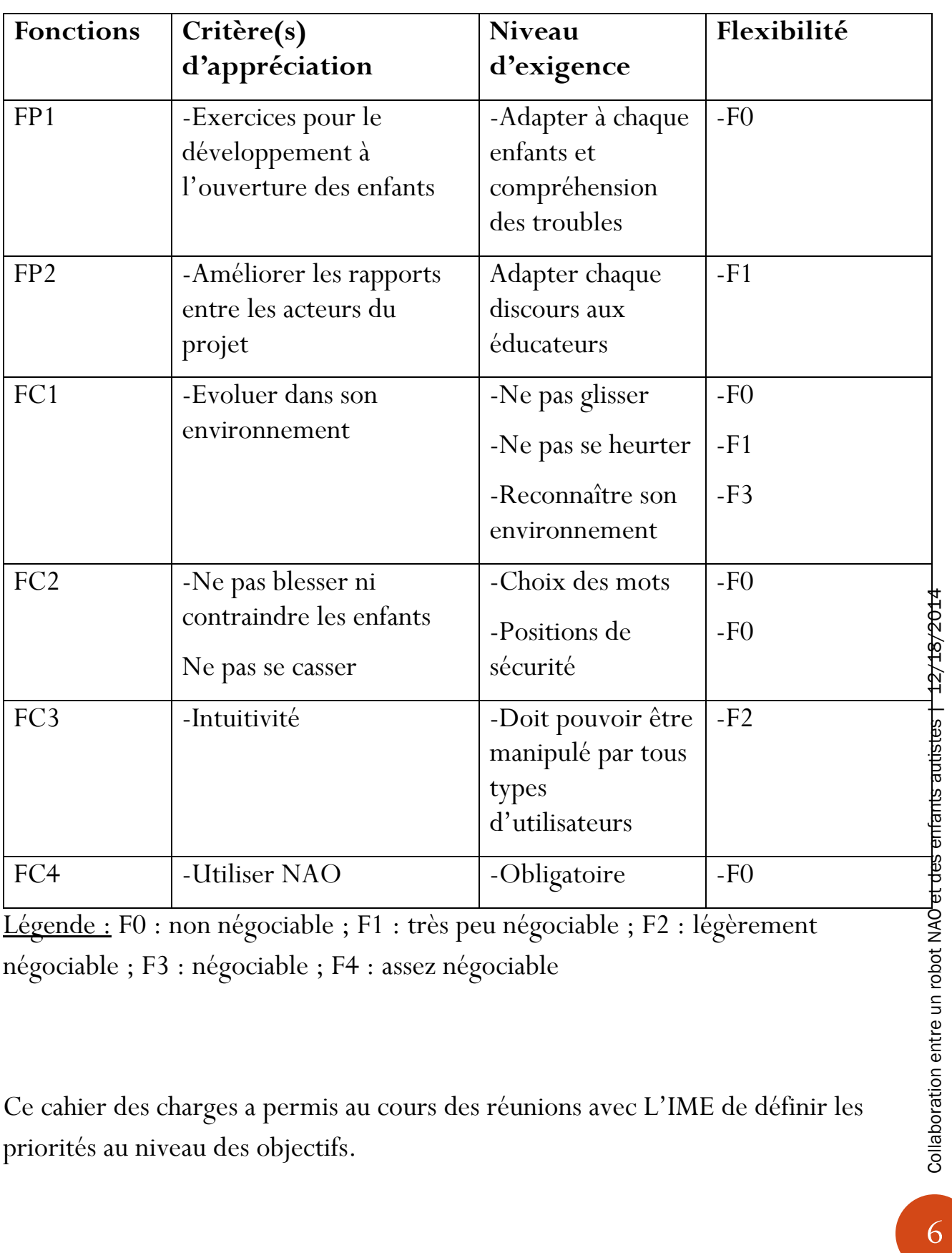

#### **TABLEAU DE DEFINITION DES FONCTIONS**

Légende : F0 : non négociable ; F1 : très peu négociable ; F2 : légèrement négociable ; F3 : négociable ; F4 : assez négociable

Ce cahier des charges a permis au cours des réunions avec L'IME de définir les priorités au niveau des objectifs.

Programme AEADV (Aide aux Enfants Autistes et Déficients Visuels)

### Les actions réalisées

Dès que le projet nous fut donné, il nous est apparu que la programmation du NAO ne serait pas la seule partie à laquelle il faudra penser.

En effet, le projet ce formera autour du quatuor « Enfant(s)-NAO-Educateurs-Environnement ». Il est donc important pour le NAO d'avoir la conscience nécessaire pour agir en fonction des autres acteurs.

De ce fait nous avons partagé le projet en deux parties : La conscience et le corps du NAO.

#### **La conscience du NAO**

*« La Conscience est, du point de vue de certaines philosophies et de la psychologie, la faculté mentale qui permet d'appréhender de façon subjective les phénomènes extérieurs ou intérieurs et plus généralement sa propre existence »*

Nous allons donc discuter de la mise en pratique de cette conscience sur le NAO.

Lors des discutions avec l'IME, il a été question de la communication avec les enfants et les éducateurs et des exercices à faire avec eux. Malgré les différences entre les exercices, chacun d'eux ont des points communs vis-à-vis la de compréhension du monde extérieur.

L'utilisation d'un cerveau automatisé :

- Détection par Webcam couplé avec la librairie Opencv pour la géolocalisation.
- Mise en place d'une triangulation par BLE pour la géolocalisation.
- Utilisation d'un couplage avec le sonar du NAO et des caméras frontales du NAO pour la géolocalisation.
- Prévision de scénarios automatisés.
- Reconnaissance des paroles par « voice detection ».

Mise en place d'une base de données d'enfants avec échanges d'informations automatique.

#### L'utilisation d'un cerveau humain tiers :

- Direction directe par ordinateur pour les mouvements pour la localisation.
- Mise en place d'une « toolbox » pour des actions au cas par cas.
- Mise en place d'un micro à dicter.

Les deux solutions permettent de répondre aux cahiers des charges mais les deux solutions ont leurs lots d'avantages et d'inconvénients.

En effet, la première solution optimale est plus couteuse et nécessite une préparation très grande. La seconde est quant à elle très peu couteuse mais nécessite une personne supplémentaire et une formation complète.

Nous avons décrit les différents avantages et inconvénients ainsi que les couts aux personnes actrices du projet.

Il a été décidé lors d'une première réunion de partir sur une composition totalement automatique. Malgré cela, après la première présentation du NAO aux enfants, les tuteurs ont changé d'avis en raison de la réaction des enfants vis-à-vis de certains exercices.

#### **Le corps du NAO**

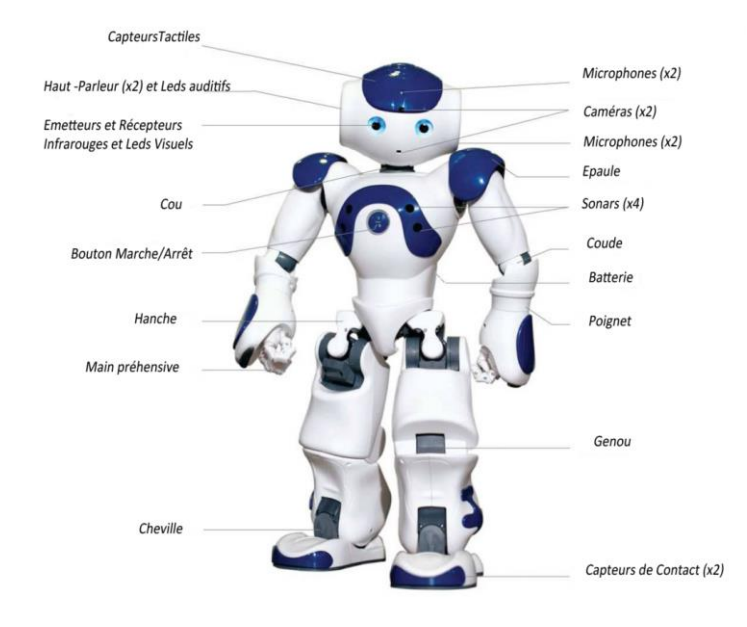

#### **Hauteur:** 58 cm

**Poids :** 4,8 kg

**Autonomie** *:* 90 min *(autonomie réduite après plusieurs utilisations)*

**Degrés de liberté :** de 14 à 25 selon la version

**Processeur** Intel ATOM 1,6 GHz (V4) ou AMD Geode 550Mhz (V3.3 ...) selon la version

**Système d'exploitation intégré :** Linux

**Systèmes d'exploitation compatibles :** Windows, Mac OS, Linux

**Langages de programmation :** C++, Python, Java, MATLAB, Urbi, C, .Net

**Connectivité :** Ethernet, Wi-Fi ( b,g,n )

**Vision :** 2 caméras 920p, 30ips (localisation, reconnaissance de visages ou d'bojets)

**Audio :** 4 Microphones (reconnaissance vocale, localisation de source)

#### **Capteurs:**

-1 Capteur tactile au niveau de la tête et 1 au niveau de chaque main

-2 bumpers (capteur de contact) au niveau des avant-pieds

-2 sonars utilisant des capteurs ultrason (émetteurs et récepteurs)

-1 accéléromètre 3 axes

-2 gyromètres

-2 LED infrarouges

-2 Haut-parleurs (synthèse vocale)

Grâce à toute la technologie qu'il embarque, la palette des usages potentiels de NAO est très vaste une fois programmée: on peut l'imaginer comme robot de compagnie, partenaire de jeu, garde-malade, objet communicant, etc… Seule sa faible autonomie électrique représente une limitation importante à son utilisation.

 A partir de ces réflexions et des échanges avec les éducateurs, nous avons donc décidé de mettre en place une présentation du robot avec les enfants et les éducateurs. Pour ce faire, nous avons mis au point une séquence de présentation alliant contact physique, contact oral et contact visuel. Jeudi 11 décembre, nous nous sommes donc rendus à l'IME avec le robot et le programme afin de présenter cette séquence aux enfants des deux salles.

### Rapport du premier contact

Pour la première séquence, nous avons donc utilisé la conscience d'un humain tiers.

Le Robot était connecté à un routeur, lui-même connecté à un ordinateur.

Voici la séquence :

1) L'adulte installe NAO assis par terre et reste présent à ses côtés. Il l'allume.

2) Accueil habituel : quel jour sommes-nous ? Qui est là ? A la fin de l'accueil, un adulte dit : « et aujourd'hui avec nous, il y a NAO ».

3) L'adulte appuie sur la tête de NAO.

4) Une musique d'introduction retentit. Simultanément, un autre adulte amène un jeune devant NAO.

5) NAO dit : « bonjour je m'appelle NAO. Comment tu t'appelles ? ».

6) NAO reste silencieux 5 secondes pour laisser au jeune le temps de répondre.

7) Qu'il y ait ou pas réponse, NAO dit : « appuie » en tendant la main (il pourra y avoir guidance de l'adulte pour aider le jeune).

8) Une fois une pression exercée, une musique marquant le succès retentit.

9) NAO dit : « c'est bien ».

10) Le jeune retourne à sa place.

11) Un adulte accompagne un nouvel enfant pour le placer devant NAO.

12) L'adulte appuie sur la tête de NAO une fois.

13) NAO reprend : « bonjour, je m'appelle NAO. Comment tu t'appelles ?».

14) On reprend toutes les étapes.

15) Une fois tous les jeunes présentés à NAO, un adulte appuie sur la main gauche

16) NAO dit : « c'est fini pour aujourd'hui » puis danse (musique à définir).

17) NAO dit « au revoir ».

18) Un adulte retire NAO et le range.

Après avoir exécuté cette séquence dans les deux salles, le NAO a également pu être approché par les différents enfants. Il nous a été demandé d'envoyer une série de messages vocaux personnels afin de mettre en confiance ces derniers.

#### **Résultats**

**Salle Esperanza** : Nous avons donc eu plusieurs types de réactions vis-à-vis de cette séquence. Nous avons eu l'enfant très réactifs à deux stimuli (auditif et tactile), les enfants très peu réactifs au tactile mais réactif à l'auditif et les enfants pas du tout réactifs

**Salle Argos :** Dans le même esprit, nous avons les mêmes groupes de réactions. Il réside toutefois une différence. En effet, nous avons remarqué un plus grand intérêt dès lors que le robot s'est adressé personnellement à l'enfant.

#### **Conclusion**

Suite à ces expériences, nous avons fait une séance de débriefing afin de correspondre mieux aux attentes des éducateurs et à nos retours d'expériences.

Nous en avons tiré plusieurs conclusions :

- Les exercices ont eu plus de succès lorsqu'ils étaient liés à l'audition.
- Une version toute automatisée reviendrait trop chère et serait trop rigide.
- Si le sol est trop glissant il y'a risque de chute du robot

De ces conclusions, nous avons pu déterminer la suite du projet.

Programme AEADV (Aide aux Enfants Autistes et Déficients Visuels)

### Suite du projet

Grâce à la première présentation du NAO, nous avons pu décider de la suite du projet.

#### **La Conscience du NAO**

Pour cette partie du projet, il a été décidé que nous ferions un mix des deux solutions proposées. C'est-à-dire mettre en place des scénarios automatisés avec une base de données d'enfants et aussi utiliser un humain tiers afin de mettre en place une véritable humanité dans le NAO.

Pour commencer, un des éducateurs aura une tablette reliée à un routeur où seront connectés le NAO et un ordinateur portable.

A travers une interface, l'utilisateur pourra choisir différentes options de séquences mais aussi écrire des phrases afin que le NAO puisse les répéter.

#### **Le corps du NAO**

En ce qui concerne cette partie, nous allons continuer à faire fonctionner le robot avec le logiciel « choregraphe ». Cependant, au lieu d'utiliser des blocs d'actions standards déjà présents sur le logiciel, nous utiliserons le bloc « animation » qui permet de créer de nouveaux mouvements et de les personnaliser. Ainsi, nous pourrions avoir des gestes qui accompagnent correctement les paroles de NAO lors des différentes séquences que nous allons programmer par la suite.

13

#### **Planning**

Avec les premiers exercices et la programmation de la conscience, nous pouvons dès lors commencer des séances toutes les semaines.

L'IME souhaite faire ces séances dès la première semaine de Janvier. Après chaque exercice, nous pourrons développer des exercices supplémentaires et améliorer les séquences de dialogues.

#### **Exercices**

Après avoir compris l'importance de l'oral dans ces exercices, nous avons proposé aux éducateurs de faire du NAO, un conteur. Le principe serait de proposer des textes narratifs et de permettre au NAO de les raconter tout en exécutant des gestes en relation avec le conte.

Un second exercice serait de permettre au NAO de proposer à haute voix des exercices d'assouplissement tout en l'exécutant.

## Conclusion

Notre projet a été très retardé en raison de problème de communication entre les services. Malgré cela, nous avons pu établir un cahier des charges. Au cours du projet, le demandeur à changer d'avis plusieurs fois et nous avons dû nous adapter à leurs souhaits ainsi qu'à l'environnement hospitalier qui nous été inconnu. Ce projet nous permet aussi d'appréhender les différents types de contraintes auxquels nous pouvons nous attendre au cours de notre vie professionnelle future telles qu'un demandeur versatile, un environnement hostile ou une contrainte de module de développement.

#### **Annexes**

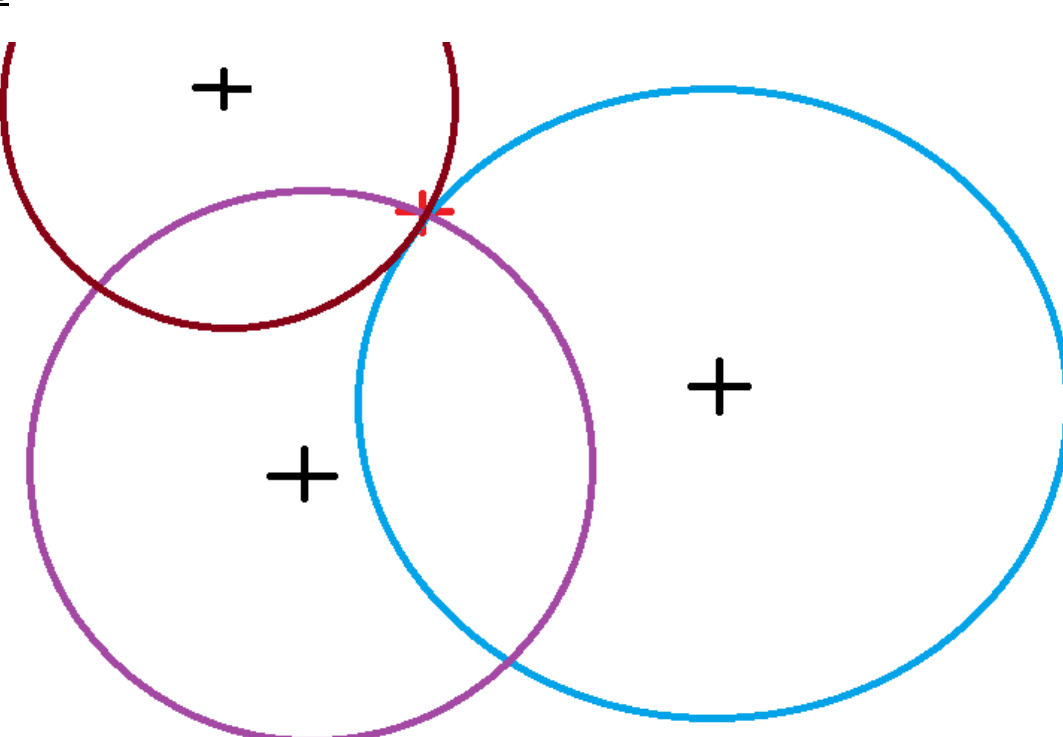

Concept de géolocalisation par BLE ( points noirs Cellule bluetooth , point rouge estimotes)

#### Monitoring Android

```
public class MonitoringActivity extends Activity implements
BeaconConsumer {
     protected static final String TAG = "RangingActivity";
    private BeaconManager beaconManager =
BeaconManager.getInstanceForApplication(this);
     @Override
     protected void onCreate(Bundle savedInstanceState) {
        super.onCreate(savedInstanceState);
         setContentView(R.layout.activity_ranging);
         beaconManager.bind(this);
     }
     @Override
     protected void onDestroy() {
        super.onDestroy();
         beaconManager.unbind(this);
```
}

#### @Override

```
 public void onBeaconServiceConnect() {
         beaconManager.setMonitorNotifier(new MonitorNotifier() {
         @Override
         public void didEnterRegion(Region region) {
           Log.i(TAG, "I just saw an beacon for the first time!"); 
         }
         @Override
         public void didExitRegion(Region region) {
          Log.i(TAG, "I no longer see an beacon");
         }
         @Override
         public void didDetermineStateForRegion(int state, Region region)
{
             Log.i(TAG, "I have just switched from seeing/not seeing
beacons: "+state); 
         }
         });
         try {
             beaconManager.startMonitoringBeaconsInRegion(new
Region("myMonitoringUniqueId", null, null, null));
        } catch (RemoteException e) \{ \} }
}
Ranging Android
public class RangingActivity extends Activity implements BeaconConsumer {
     protected static final String TAG = "RangingActivity";
    private BeaconManager beaconManager =
BeaconManager.getInstanceForApplication(this);
     @Override
     protected void onCreate(Bundle savedInstanceState) {
         super.onCreate(savedInstanceState);
         setContentView(R.layout.activity_ranging);
         beaconManager.bind(this);
```

```
 }
           @Override
           protected void onDestroy() {
                super.onDestroy();
                 beaconManager.unbind(this);
            }
           @Override
           public void onBeaconServiceConnect() {
                 beaconManager.setRangeNotifier(new RangeNotifier() {
                 @Override
                public void didRangeBeaconsInRegion(Collection<Beacon> beacons,
     Region region) {
                     if (beacons.size() > 0) {
                           Log.i(TAG, "The first beacon I see is about
     "+beacons.iterator().next().getDistance()+" meters away."); 
       }
                 }
                 });
                 try {
                      beaconManager.startRangingBeaconsInRegion(new
Collaboration entre un robot NAO et des enfants autistes | 12/18/2014
Collaboration entre un robot NAO et des enfants autistes | 12/18/2014
     Region("myRangingUniqueId", null, null, null));
                 } catch (RemoteException e) { }
           }
     }17
```
Fichier de présentation du Nao

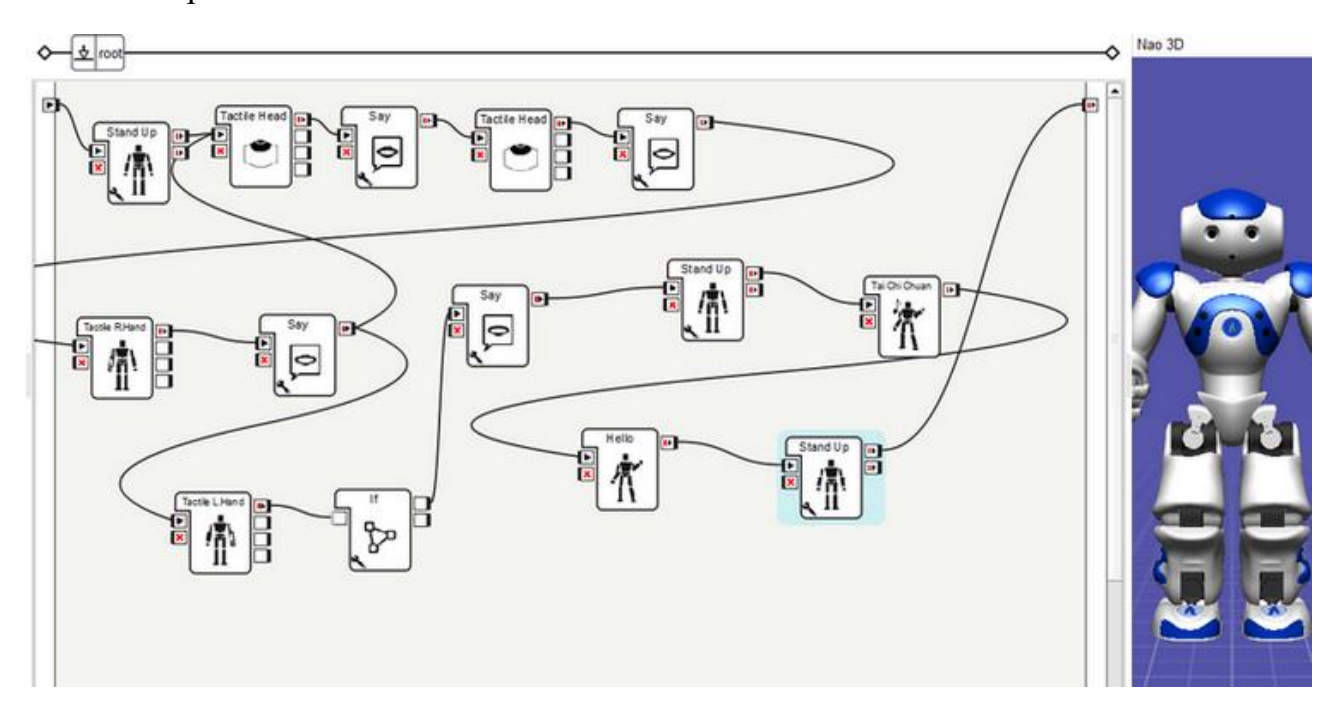